### Основы языка Visual Prolog

#### **Программирование в логике**

**Логика предикатов** — это простейший способ объяснить, как "работает" мышление, и она проще, чем арифметика, которой вы давно пользуетесь. **Пролог** включает механизм вывода, который основан на сопоставлении образцов, помощью подбора ответов на запросы он извлекает хранящуюся (известную) информацию.

# Синтаксис логики предикатов

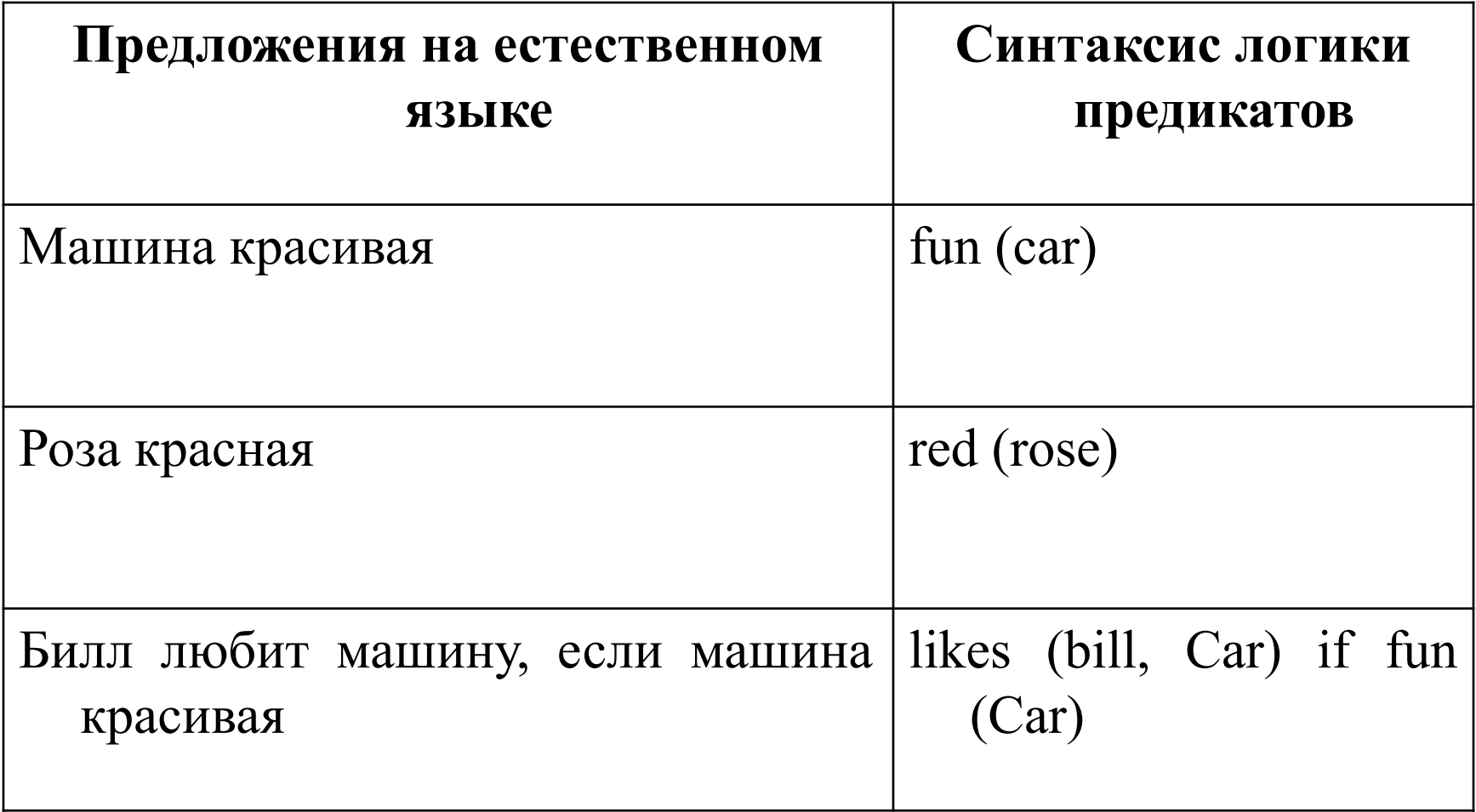

### **Факты и правила**

- **• объекты** (objects) Билл, собака
- **• отношения** (relations) любит
- **• правила** (rules) -Билл любит собак, если собаки хорошие
- В Прологе отношение или свойства между объектами называется **фактом** (fact).
- Состоит из имени:
	- **– отношения**
	- **– объекта или объектов, заключенных в круглые скобки**
	- **– завершается точкой (.)**

*likes (bill, cindy). - Билл любит Синди. likes (cindy, bill). - Синди любит Билла. likes (bill, dogs).* - *Билл любит собак.*

- **• Правило**  это заключение, для которого известно, что оно истинно, если одно или несколько других найденных заключений или фактов являются истинными.
	- *likes(cindy, Something):- likes(bill, Something). Синди любит все, что любит Билл*.

*likes (caitlin, Something):- green(Something).* - *Кейтлин любит все зеленое*.

*• Символ : - имеет смысл "если",* и служит для разделения **двух частей правила: заголовка и тела.**

# **Запросы**

• Однократно дав языку Пролог несколько фактов, **можно задавать вопросы**, касающиеся отношений между ними. Это называется **запросом (query) системы языка Пролог.** *likes(bill, cindy).*

*likes(bill, What).*

*likes(cindy, What).*

### **Размещение фактов, правил и запросов**

- Предположим, что есть следующие факты и правила:
- *Быстрая машина приятная. (A fast car is fun).*
- *Большая машина красивая. (A big car is nice).*
- *Маленькая машина практичная. (A little car is practical).*
- *Биллу нравится машина, если она приятная. (Bill likes a car if the car is fun)*.

#### **Загрузите программу ch02e01.pro в среду визуальной разработки Visual Prolog запустите ее утилитой Test Goal.**

# **Переменные: общее представление**

- В Прологе *переменные* позволяют вам записывать общие факты и правила и задавать общие вопросы.
- Начинаются с заглавной буква (What, Something, X и т.д.)

### **Предложения**

#### 2 типа фраз (*предложения* **(clause).**):

- **• Факт** представляет либо свойство объекта, либо отношение между объектами. Факт самодостаточен. Прологу не требуется дополнительных сведений для подтверждения факта, и факт может быть использован как основа для логического вывода.
- **• Правило** это конструкция Пролога, которая описывает, что можно логически вывести из других данных. *Правило* — это свойство или отношение, которое достоверно, когда известно, что ряд других отношений достоверен. Синтаксически эти **отношения разделены запятыми.**

### Примеры работы с правилами

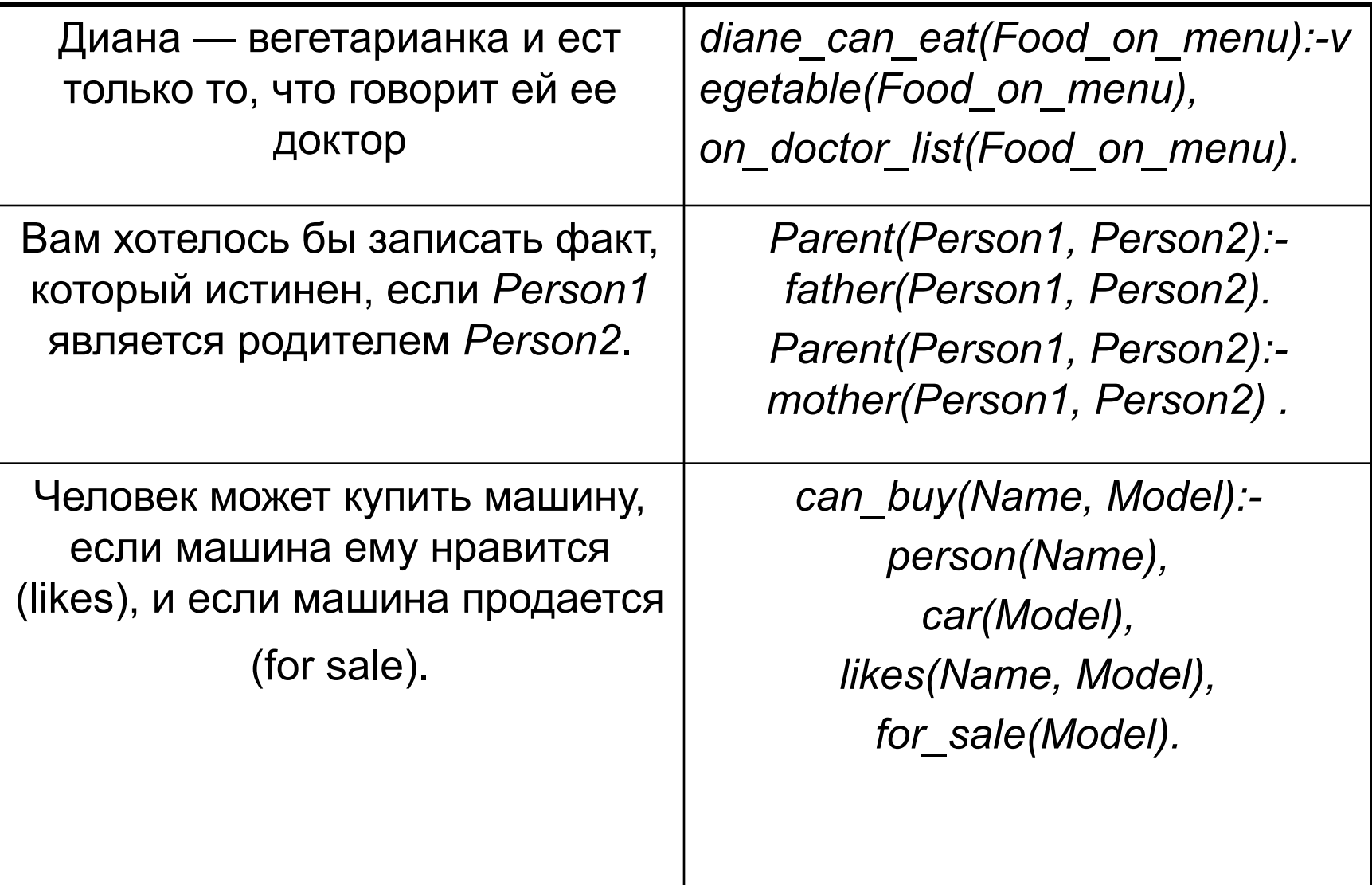

### Программа ch02e02.pro

- протестируйте ее. Испытайте следующие цели в разделе GOAL:
- Что может купить Келли?
- Что может купить Джуди?
- Кто может купить hot-rod?
- Кто может купить машину?

### **Предикаты**

- Отношение в Прологе называется *предикатом*.
- *• Аргументы* это объекты, которые связываются этим отношением;
	- в факте *likes (bill, cindy)* отношение *likes* — это предикат, а объекты *bill и cindy* — аргументы.

### **Переменные**

В простом запросе, чтобы найти того, кто любит теннис, можно использовать переменные *likes(X, tennis).*

#### **правильные имена переменных:**

- *• My\_first\_correct\_varia ble\_naitie*
- *• Sales\_10\_ll\_86*

#### *неправильные:*

- *• lstattempt*
- *• second\_attempt*
- *• "disaster"*

Испытайте цель: *GOAL likes(Person, tennis).*

### **Инициализация переменных**

• Переменные в Прологе инициализируются при сопоставлении с константами в фактах или правилах.

• Нельзя сохранить информацию, присвоив значение переменной. Переменные используются как часть процесса поиска решения, а не как хранилище информации.

### Загрузите программу ch02e03.pro *likes(Person, reading), likes(Person, swimming).*

*likes(Person, reading)*

- *1. Person свободная переменная*
- *2. reading факт известен*
- *3. Person ellen*
- *7. Person john*
- *8. Совпадений нет*
- *9. Person свободная переменная*
- *10. Продолжается пока не будет найден ответ*

#### *likes(Person, swimming)*

- *4. likes (ellen, swimming)*
- *5. Совпадений нет*
- *6. Person свободная переменная*

### **Анонимные переменные**

- Анонимная переменная может быть использована на месте любой другой переменной и ей никогда не присваивается значение.
- В Прологе анонимные переменные обозначаются символом подчеркивания **(\_).**
- Анонимные переменные также можно использовать в фактах (*eats(\_)*).
- Анонимные переменные сопоставляются с любыми данными.

# Загрузите программу ch02e04.pro в TestGoaI-проект.

# **Цели (запросы)**

- Когда вы даете Прологу запрос, в действительности вы даете ему цель для выполнения.
- **• простые:** *likes (ellen, reading)*
- *• сложные: likes(Person, reading), likes(Person, swimming).*
- *• Загрузите программу ch02e04.pro и задайте следующую сложную цель: Goal parent(Person, \_), male(Person).*
- **• Составные цели: конъюнкция** (и ,) **и дизъюнкция** (или - ;)

# Программы ch02e05.pro

- *• Есть ли в списке машина, стоящая меньше, чем \$25000?*
- *• Есть ли в списке автомобиль, стоимостью меньше \$25 000, или грузовик стоимостью меньше \$20 000?*

# **Комментарии**

- **• Многострочные комментарии** должны начинаться с символов **/\*** (косая черта, звездочка) и завершаться символами **\*/** (звездочка, косая черта).
- Для установки **однострочных комментариев** можно использовать либо эти же символы, либо начинать комментарий символом процента **(%**).

### Пример

- *• /\* Это первый пример комментария \*/*
- *• % Это второй пример комментария*
- *• /\*\*\*\*\*\*\*\*\*\*\*\*\*\*\*\*\*\*\*\*\*\*\*\*\*\*\*\*\*\*\*\*\*\*\*\*\*\*\**

*А эти три строчки — пример многострочного комментария \*\*\*\*\*\*\*\*\*\*\*\*\*\*\*\*\*\*\*\*,\*\*\*\*\*\*\*\*\*\*,\*\*\*\*\*/*

*• /\*Вы также можете поместить комментарий Visual Prolog /\*внутри комментария \*/ как здесь\*/*

### **Сопоставление**

- Идентичные структуры сопоставимы (сравнимы) друг с другом: parent (joe, tammy) сопоставимо с parent (joe, tammy).
- *• Сопоставление (сравнение)* обычно использует одну или несколько свободных переменных.
- Две свободные переменные могут сопоставляться друг с другом.
- В случае "связывания" между собой нескольких свободных переменных все они называются *совмещенными свободными переменными* .
- В Прологе связывание переменных (со значениями) производится двумя способами: **входе и выходе**.
- Когда переменная передается в предложение, она считается *входным аргументом* и обозначается символом (i).
- Когда же переменная возвращается из предложения, она является *выходным аргументом* и обозначается символом (о).